Министерство науки и высшего образования Российской Федерации Федеральное государственное бюджетное образовательное учреждение высшего образования «Комсомольский-на-Амуре государственный университет»

УТВЕРЖДАЮ Декан факультета компьютерных технологий (наименование факультета)  $\frac{9.10}{\sqrt{100}}$  $\mathcal{U}$  »

# **РАБОЧАЯ ПРОГРАММА ДИСЦИПЛИНЫ**

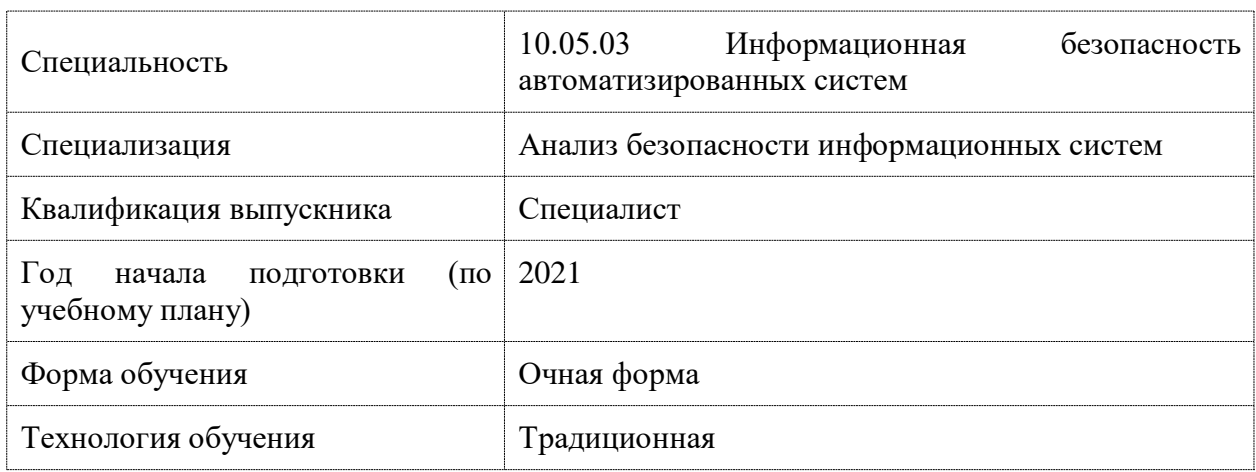

«Альтернативные операционные системы»

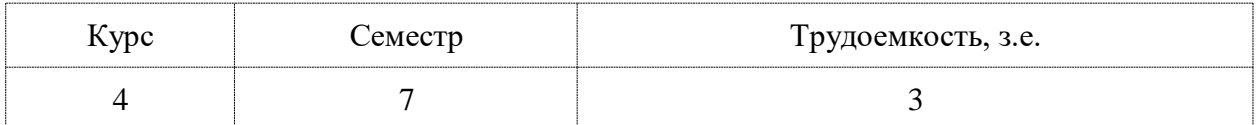

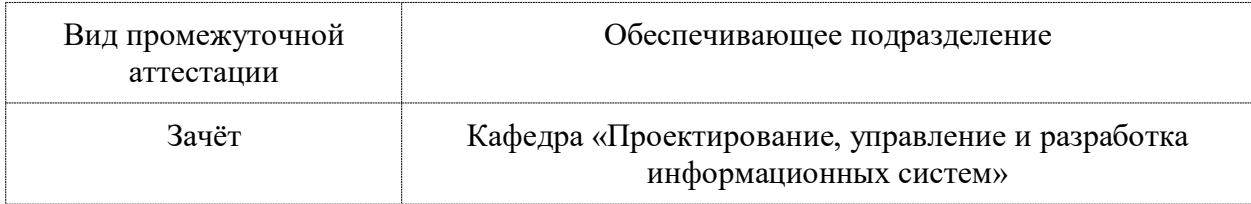

Разработчик рабочей программы:

Кандидат технических наук

 $\sqrt{1-\frac{1}{2}}$  $\overline{\phantom{a}}$  Трещев И.А

## СОГЛАСОВАНО:

Заведующий выпускающей кафедрой Кафедра «Информационная безопасность автоматизированных систем»

May

Лошманов А.Ю.

#### **1 Введение**

.

Рабочая программа и фонд оценочных средств дисциплины «Альтернативные операционные системы» составлены в соответствии с требованиями федерального государственного образовательного стандарта, утвержденного Министерства науки и высшего образования Российской Федерации № 1457 от 26.11.2020, и основной профессиональной образовательной программы подготовки «Анализ безопасности информационных систем» по специальности 10.05.03 "Информационная безопасность автоматизированных систем".

Практическая подготовка реализуется на основе:

Профессиональный стандарт утвержденного приказом Министерства труда и социальной защиты от 15 сентября 2016 года N 522н №843 ["Специалист по защите информации в](https://docs.cntd.ru/document/420377328#6500IL)  [автоматизированных системах"](https://docs.cntd.ru/document/420377328#6500IL) зарегистрированного в Министерстве юстиции Российской Федерации 28 сентября 2016 года, регистрационный N 43857. Обобщенная трудовая функция: **В/02.6** Администрирование систем защиты информации автоматизированных систем, **В/03.6** Управление защитой информации в автоматизированных системах.

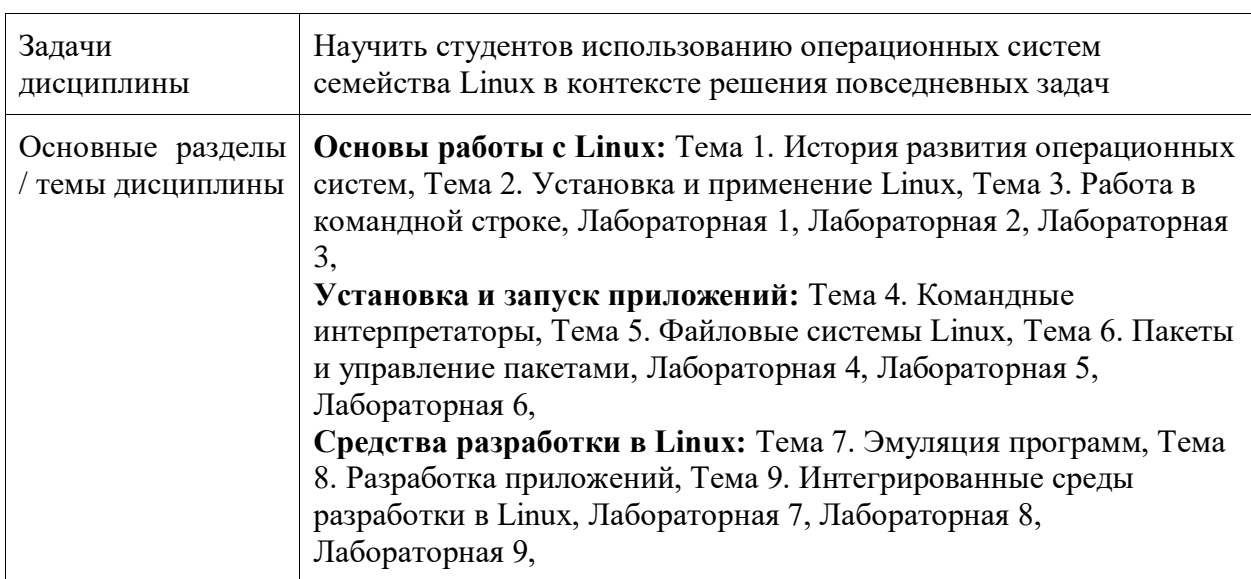

#### **2 Перечень планируемых результатов обучения по дисциплине (модулю), соотнесенных с индикаторами достижения компетенций**

Процесс изучения дисциплины «Альтернативные операционные системы» направлен на формирование следующих компетенций в соответствии с ФГОС ВО и основной образовательной программой (таблица 1):

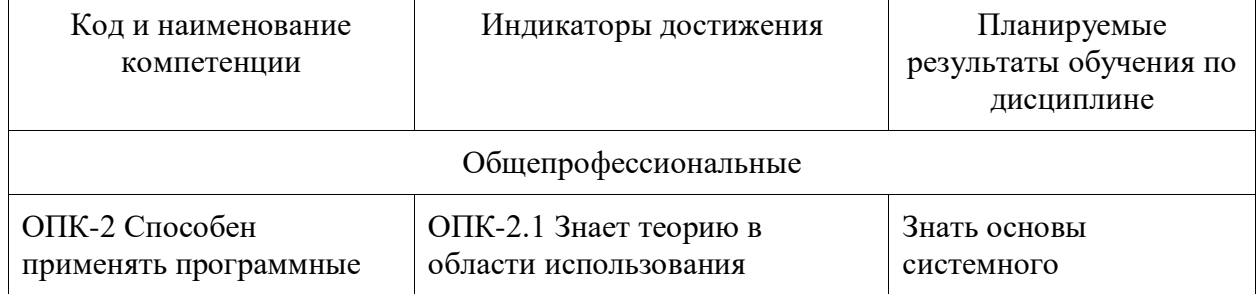

Таблица 1 – Компетенции и индикаторы их достижения

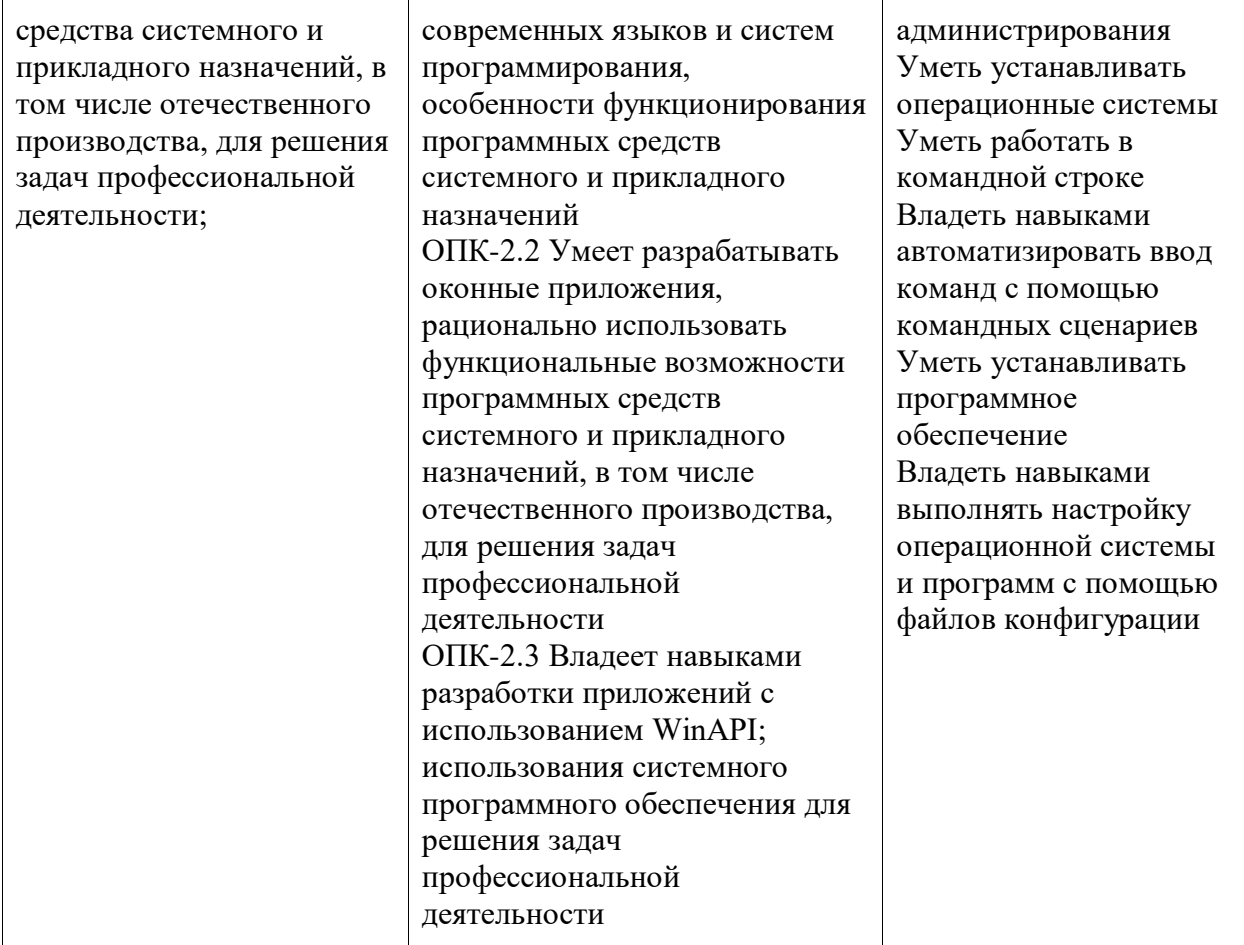

#### **3 Место дисциплины (модуля) в структуре образовательной программы**

Дисциплина «Альтернативные операционные системы» изучается на 4 курсе, 7 семестре.

Дисциплина входит в состав блока 1 «Дисциплины (модули)» и относится к базовой части.

Для освоения дисциплины необходимы знания, умения, навыки и / или опыт практической деятельности, сформированные в процессе изучения дисциплин / практик: «Языки программирования», «Современные программные средства», «Технологии и методы программирования», «Операционные системы», «Базы данных», «Учебная практика (учебно-лабораторный практикум)», «Технологии создания и продвижения сайтов (факультатив)».

Дисциплина «Альтернативные операционные системы» в рамках воспитательной работы направлена на формирование у обучающихся активной гражданской позиции, уважения к правам и свободам человека, знания правовых основ и законов, воспитание чувства ответственности или умения аргументировать, самостоятельно мыслить, развивает творчество, профессиональные умения или творчески развитой личности, системы осознанных знаний, ответственности за выполнение учебно-производственных заданий и т.д.

**4 Объем дисциплины (модуля) в зачетных единицах с указанием количества академических часов, выделенных на контактную работу обучающихся с преподавателем (по видам учебных занятий) и на самостоятельную работу обучающихся**

Общая трудоемкость (объем) дисциплины составляет 3 з.е., 108 акад. час.

Распределение объема дисциплины (модуля) по видам учебных занятий представлено в таблице 2.

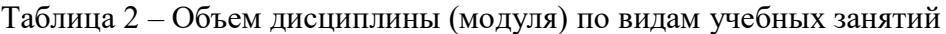

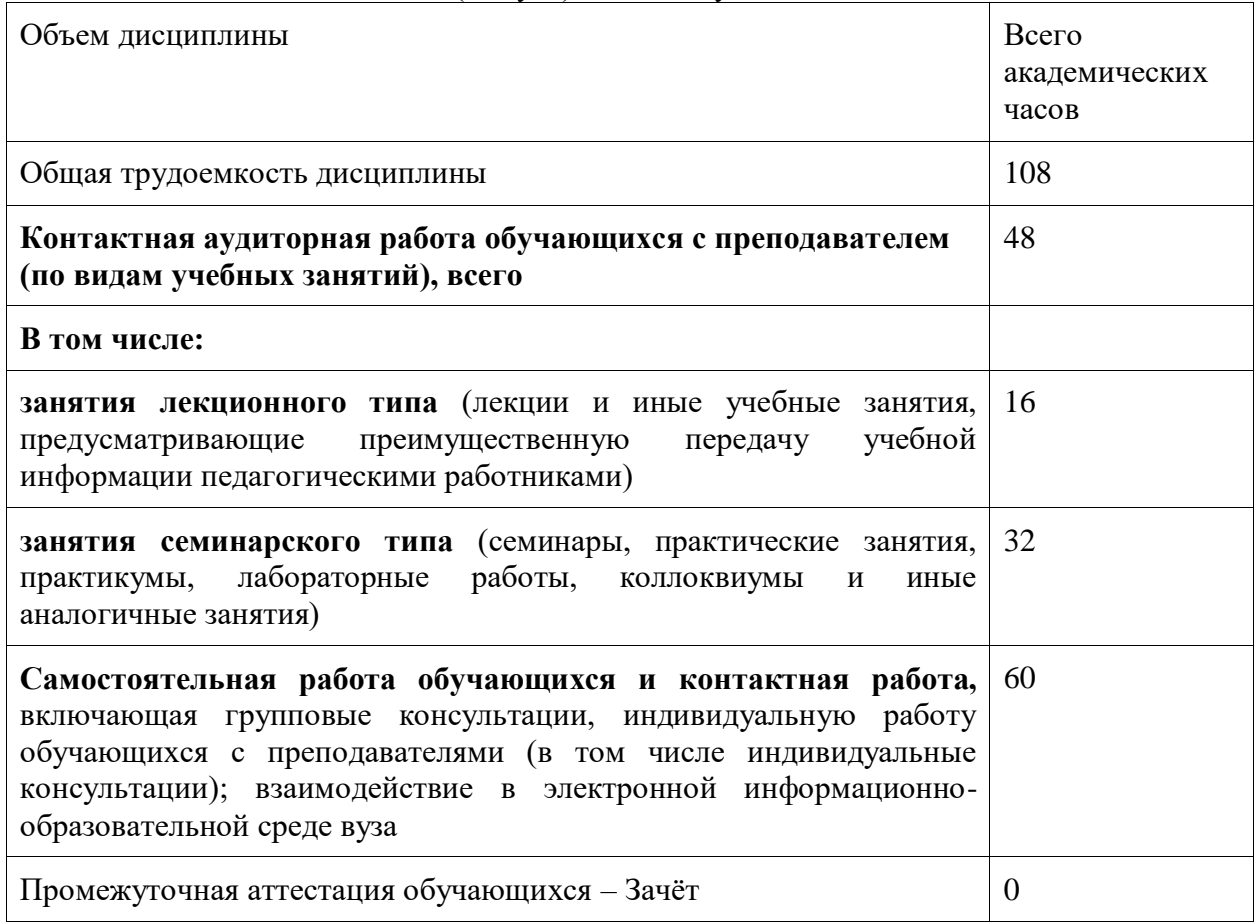

#### **5 Содержание дисциплины (модуля), структурированное по темам (разделам) с указанием отведенного на них количества академических часов и видов учебной работы**

Таблица 3 – Структура и содержание дисциплины (модуля)

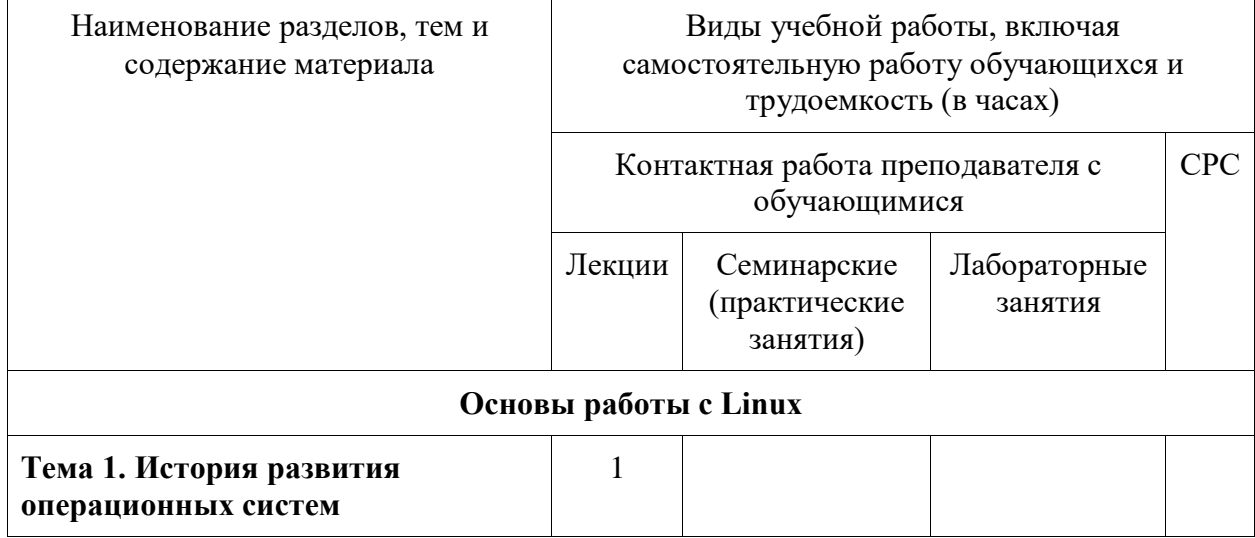

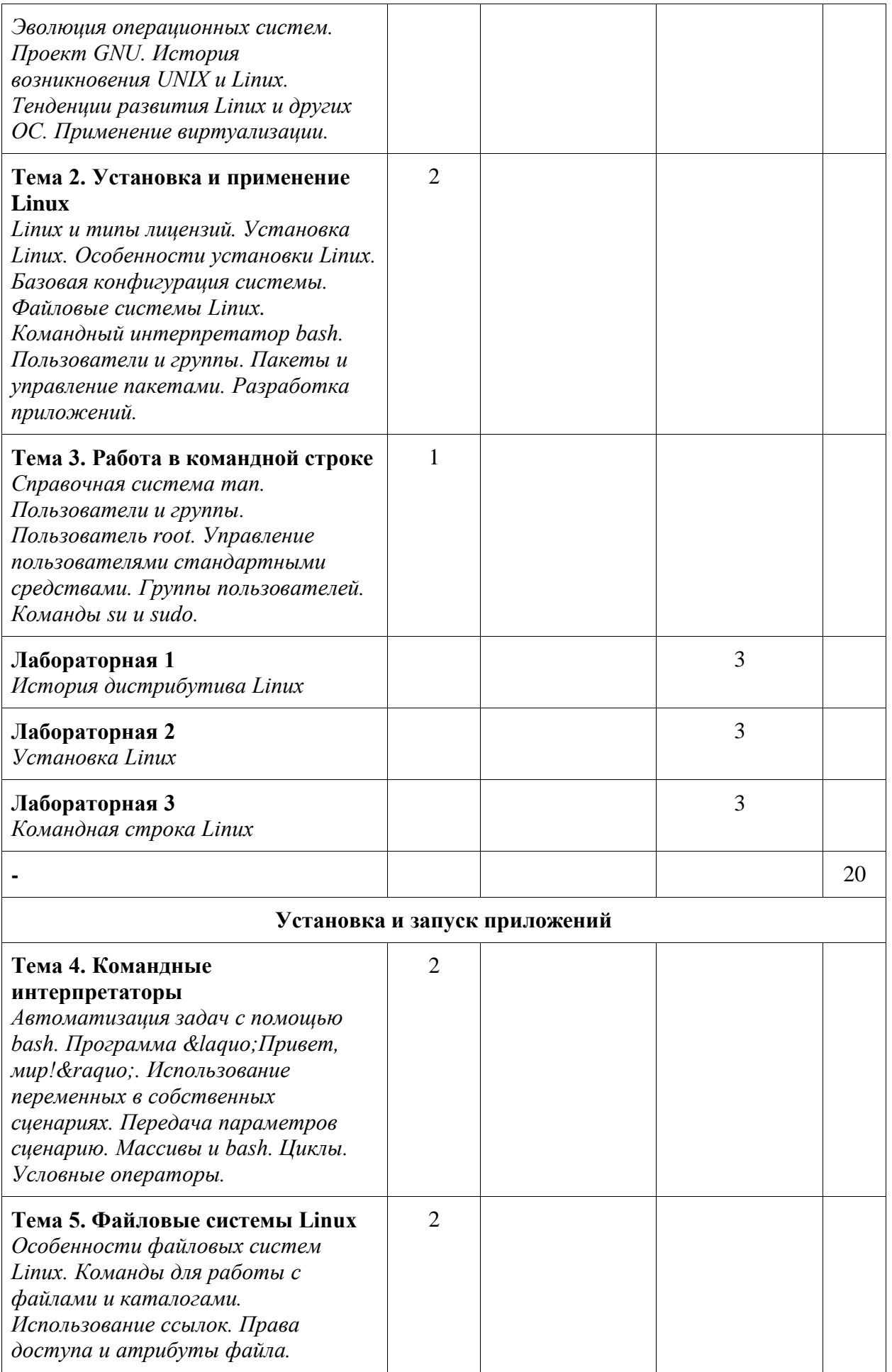

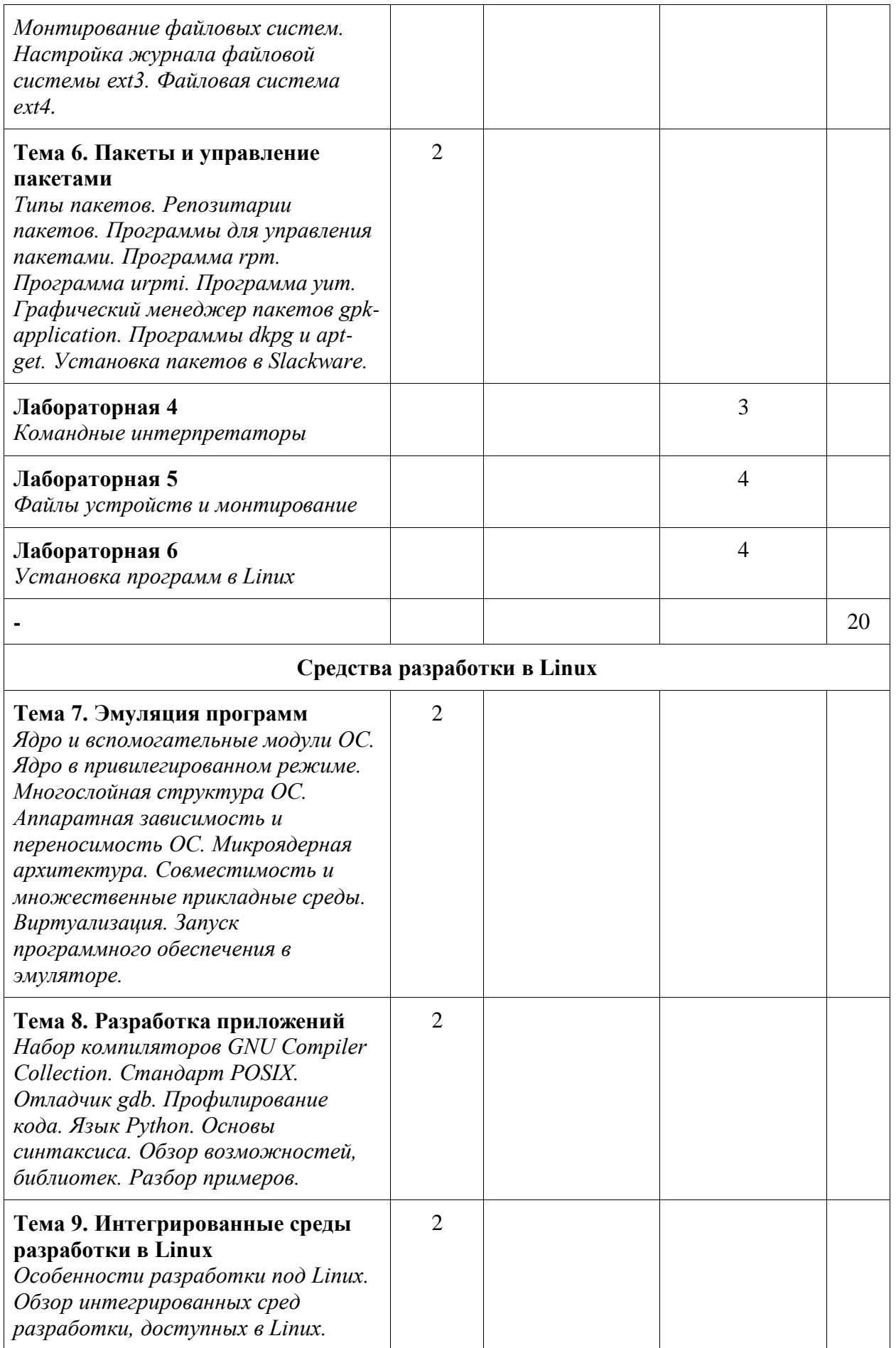

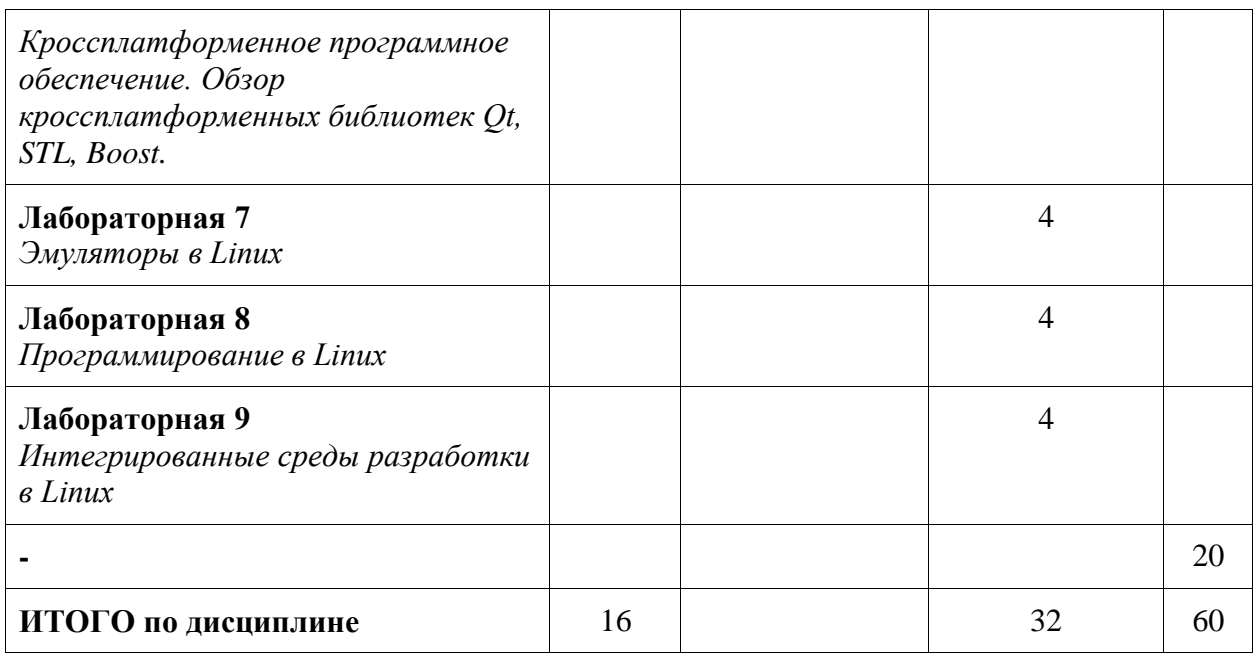

#### **6 Внеаудиторная самостоятельная работа обучающихся по дисциплине (модулю)**

При планировании самостоятельной работы студенту рекомендуется руководствоваться следующим распределением часов на самостоятельную работу (таблица 4):

| Компоненты самостоятельной работы                | Количество часов |  |  |  |
|--------------------------------------------------|------------------|--|--|--|
| Изучение теоретических разделов дисциплины       |                  |  |  |  |
| Выполнение отчета и подготовка к защите лаб.раб. | 12               |  |  |  |
| Выполнение и подготовка к защите контр.раб.      | 39               |  |  |  |

Таблица 4 – Рекомендуемое распределение часов на самостоятельную работу

#### **7 Оценочные средства для проведения текущего контроля и промежуточной аттестации обучающихся по дисциплине (модулю)**

Фонд оценочных средств для проведения текущего контроля успеваемости и промежуточной аттестации представлен в Приложении 1.

Полный комплект контрольных заданий или иных материалов, необходимых для оценивания результатов обучения по дисциплине (модулю), практике хранится на кафедреразработчике в бумажном и электронном виде.

#### **8 Учебно-методическое и информационное обеспечение дисциплины (модуля)**

8.1 Основная литература

1 Вавренюк, А. Б. Операционные системы. Основы UNIX [Элек-тронный ресурс] : учеб. пособие / Вавренюк А.Б., Курышева О.К., Кутепов С.В. - М. :НИЦ ИНФРА-М, 2015. - 184 с. // ZNANIUM.COM : электронно-библиотечная система. – Режим доступа: http://znanium.com/catalog.php#, ограниченный. – Загл. с экрана.

8.2 Дополнительная литература

1 Астахова, И. Ф. Компьютерные науки. Деревья, операционные системы, сети [Электронный ресурс] / И.Ф. Астахова, И.К. Астанин, И.Б. Крыжко. - М. : ФИЗМАТЛИТ, 2013. - 88 с. // ZNANIUM.COM : электронно-библиотечная система. – Режим доступа: http://znanium.com/catalog.php#, ограниченный. – Загл. с экрана.

2 Синицын, С.В. Операционные системы: Учебник для вузов / С. В. Синицын, А. В. Батаев, Н. Ю. Налютин. - М. : Академия, 2010. - 297с.

8.3 Методические указания для студентов по освоению дисциплины

1 Курячий Г. В. Операционная система Linux: Курс лекций: учебное пособие / Г. В. Курячий, К. А. Маслинский - М. : ALT Linux; Издательство ДМК Пресс, 2016. - 348 с. : ил. ; 2-е изд., исправленное.

8.4 Современные профессиональные базы данных и информационные справочные системы, используемые при осуществлении образовательного процесса по дисциплине

- Электронно-библиотечная система ZNANIUM.COM. Договор ЕП 44 № 003/10 эбс ИКЗ 191272700076927030100100120016311000 от 17 апреля 2019 г.
- Электронно-библиотечная система IPRbooks. Лицензионный договор № ЕП44 №

001/9 на предоставление доступа к электронно-библиотечной системе IPRbooks ИКЗ

191272700076927030100100090016311000 от 27 марта 2019 г.

 Электронно-библиотечная система eLIBRARY.RU. Договор № ЕП 44 № 004/13 на оказание услуг доступа к электронным изданиям ИКЗ 91272700076927030100100150016311000 от 15 апреля 2019 г.

Информационно-справочные системы «Кодекс»/ «Техэксперт». Соглашение о сотрудничестве № 25/19 от 31 мая 2019 г.

8.5 Перечень ресурсов информационно-телекоммуникационной сети «Интернет», необходимых для освоения дисциплины (модуля)

LINUX.ORG.RU – Русская информация об ОС Linux / Максим Валянский. Дата обновления: 01.14.2021. – Режим доступа: https://www.linux.org.ru/, свободный. – Загл. с экрана. Яз. англ.

8.6 Лицензионное и свободно распространяемое программное обеспечение, используемое при осуществлении образовательного процесса по дисциплине

| Наименование<br>$\Pi$ <sup>O</sup> | Реквизиты / условия использования                                                               |
|------------------------------------|-------------------------------------------------------------------------------------------------|
| Oracle VM<br>VirtualBox            | Распространяется на условиях лицензии GNU GPL 2                                                 |
| OpenOffice                         | Свободная лицензия, условия использования по ссылке:<br>https://www.openoffice.org/license.html |
| OC Linux Ubuntu                    | Распространяется на условиях лицензии GNU GPLv3                                                 |

Таблица 5 – Перечень используемого программного обеспечения

#### **9 Организационно-педагогические условия**

Организация образовательного процесса регламентируется учебным планом и расписанием учебных занятий. Язык обучения (преподавания) - русский. Для всех видов аудиторных занятий академический час устанавливается продолжительностью 45 минут.

При формировании своей индивидуальной образовательной траектории обучающийся имеет право на перезачет соответствующих дисциплин и профессиональных модулей, освоенных в процессе предшествующего обучения, который освобождает обучающегося от необходимости их повторного освоения.

#### **9.1 Образовательные технологии**

Учебный процесс при преподавании курса основывается на использовании традиционных, инновационных и информационных образовательных технологий. Традиционные образовательные технологии представлены лекциями и семинарскими (практическими) занятиями. Инновационные образовательные технологии используются в виде широкого применения активных и интерактивных форм проведения занятий. Информационные образовательные технологии реализуются путем активизации самостоятельной работы студентов в информационной образовательной среде.

#### **9.2 Занятия лекционного типа**

Лекционный курс предполагает систематизированное изложение основных вопросов учебного плана.

На первой лекции лектор обязан предупредить студентов, применительно к какому базовому учебнику (учебникам, учебным пособиям) будет прочитан курс.

Лекционный курс должен давать наибольший объем информации и обеспечивать более глубокое понимание учебных вопросов при значительно меньшей затрате времени, чем это требуется большинству студентов на самостоятельное изучение материала.

#### **9.3 Занятия семинарского типа**

Семинарские занятия представляют собой детализацию лекционного теоретического материала, проводятся в целях закрепления курса и охватывают все основные разделы.

Основной формой проведения семинаров является обсуждение наиболее проблемных и сложных вопросов по отдельным темам, а также разбор примеров и ситуаций в аудиторных условиях. В обязанности преподавателя входят: оказание методической помощи и консультирование студентов по соответствующим темам курса.

Активность на семинарских занятиях оценивается по следующим критериям:

- ответы на вопросы, предлагаемые преподавателем;

- участие в дискуссиях;

- выполнение проектных и иных заданий;

- ассистирование преподавателю в проведении занятий.

Ответ должен быть аргументированным, развернутым, не односложным, содержать ссылки на источники.

Доклады и оппонирование докладов проверяют степень владения теоретическим материалом, а также корректность и строгость рассуждений.

Оценивание заданий, выполненных на семинарском занятии, входит в накопленную оценку.

#### **9.4 Самостоятельная работа обучающихся по дисциплине (модулю)**

Самостоятельная работа студентов – это процесс активного, целенаправленного приобретения студентом новых знаний, умений без непосредственного участия преподавателя, характеризующийся предметной направленностью, эффективным контролем и оценкой результатов деятельности обучающегося.

Цели самостоятельной работы:

- систематизация и закрепление полученных теоретических знаний и практических умений студентов;

- углубление и расширение теоретических знаний;

- формирование умений использовать нормативную и справочную документацию, специальную литературу;

- развитие познавательных способностей, активности студентов, ответственности и организованности;

- формирование самостоятельности мышления, творческой инициативы, способностей к саморазвитию, самосовершенствованию и самореализации;

- развитие исследовательских умений и академических навыков.

Самостоятельная работа может осуществляться индивидуально или группами студентов в зависимости от цели, объема, уровня сложности, конкретной тематики.

Технология организации самостоятельной работы студентов включает использование информационных и материально-технических ресурсов университета.

Контроль результатов внеаудиторной самостоятельной работы студентов может проходить в письменной, устной или смешанной форме.

Студенты должны подходить к самостоятельной работе как к наиважнейшему средству закрепления и развития теоретических знаний, выработке единства взглядов на отдельные вопросы курса, приобретения определенных навыков и использования профессиональной литературы.

#### **9.5 Методические указания для обучающихся по освоению дисциплины**

При изучении дисциплины обучающимся целесообразно выполнять следующие рекомендации:

1. Изучение учебной дисциплины должно вестись систематически.

2. После изучения какого-либо раздела по учебнику или конспектным материалам рекомендуется по памяти воспроизвести основные термины, определения, понятия раздела.

3. Особое внимание следует уделить выполнению отчетов по практическим занятиям и индивидуальным комплексным заданиям на самостоятельную работу.

4. Вся тематика вопросов, изучаемых самостоятельно, задается на лекциях преподавателем. Им же даются источники (в первую очередь вновь изданные в периодической научной литературе) для более детального понимания вопросов, озвученных на лекции.

При самостоятельной проработке курса обучающиеся должны:

- просматривать основные определения и факты;

- повторить законспектированный на лекционном занятии материал и дополнить его с учетом рекомендованной по данной теме литературы;

- изучить рекомендованную литературу, составлять тезисы, аннотации и конспекты наиболее важных моментов;

- самостоятельно выполнять задания, аналогичные предлагаемым на занятиях;

- использовать для самопроверки материалы фонда оценочных средств.

#### **10 Описание материально-технического обеспечения, необходимого для осуществления образовательного процесса по дисциплине (модулю)**

#### **10.1 Учебно-лабораторное оборудование**

| Аудитория | Наименование аудитории<br>(лаборатории)      | Используемое оборудование                                                                    |
|-----------|----------------------------------------------|----------------------------------------------------------------------------------------------|
| $228-1$   | Лаборатория ГИС<br>техноло-гий               | 10 персональных ЭВМ с процессором<br>Core(TM) i5-3240 CPU @ 3.5 GHz; 1 экран с<br>проектором |
| $321 - 3$ | Лаборатория<br>мультимедий-ных<br>технологий | 10 персональных ЭВМ с процессором<br>Core(TM) i5-4690 CPU @ 3.5 GHz; 1 экран с<br>проектором |

Таблица 6 – Перечень оборудования лаборатории

#### **10.2 Технические и электронные средства обучения**

При проведении занятий используется аудитория, оборудованная проектором (стационарным или переносным) для отображения презентаций. Кроме того, при проведении лекций и практических занятий необходим компьютер с установленным на нем браузером и программным обеспечением для демонстрации презентаций.

#### **11 Иные сведения**

#### **Методические рекомендации по обучению лиц с ограниченными возможностями здоровья и инвалидов**

Освоение дисциплины обучающимися с ограниченными возможностями здоровья может быть организовано как совместно с другими обучающимися, так и в отдельных группах. Предполагаются специальные условия для получения образования обучающимися с ограниченными возможностями здоровья.

Профессорско-педагогический состав знакомится с психолого-физиологическими особенностями обучающихся инвалидов и лиц с ограниченными возможностями здоровья, индивидуальными программами реабилитации инвалидов (при наличии). При необходимости осуществляется дополнительная поддержка преподавания тьюторами, психологами, социальными работниками, прошедшими подготовку ассистентами.

В соответствии с методическими рекомендациями Минобрнауки РФ (утв. 8 апреля 2014 г. N АК-44/05вн) в курсе предполагается использовать социально-активные и рефлексивные методы обучения, технологии социокультурной реабилитации с целью оказания помощи в установлении полноценных межличностных отношений с другими студентами, создании комфортного психологического климата в студенческой группе. Подбор и разработка учебных материалов производятся с учетом предоставления материала в различных формах: аудиальной, визуальной, с использованием специальных технических средств и информационных систем.

Освоение дисциплины лицами с ОВЗ осуществляется с использованием средств обучения общего и специального назначения (персонального и коллективного использования). Материально-техническое обеспечение предусматривает приспособление аудиторий к нуждам лиц с ОВЗ.

Форма проведения аттестации для студентов-инвалидов устанавливается с учетом индивидуальных психофизических особенностей. Для студентов с ОВЗ предусматривается доступная форма предоставления заданий оценочных средств, а именно:

- в печатной или электронной форме (для лиц с нарушениями опорно-двигательного аппарата);

- в печатной форме или электронной форме с увеличенным шрифтом и контрастностью (для лиц с нарушениями слуха, речи, зрения);

- методом чтения ассистентом задания вслух (для лиц с нарушениями зрения).

Студентам с инвалидностью увеличивается время на подготовку ответов на контрольные вопросы. Для таких студентов предусматривается доступная форма предоставления ответов на задания, а именно:

- письменно на бумаге или набором ответов на компьютере (для лиц с нарушениями слуха, речи);

- выбором ответа из возможных вариантов с использованием услуг ассистента (для лиц с нарушениями опорно-двигательного аппарата);

- устно (для лиц с нарушениями зрения, опорно-двигательного аппарата).

При необходимости для обучающихся с инвалидностью процедура оценивания результатов обучения может проводиться в несколько этапов.

## **ФОНД ОЦЕНОЧНЫХ СРЕДСТВ**

## **по дисциплине**

## **«Альтернативные операционные системы»**

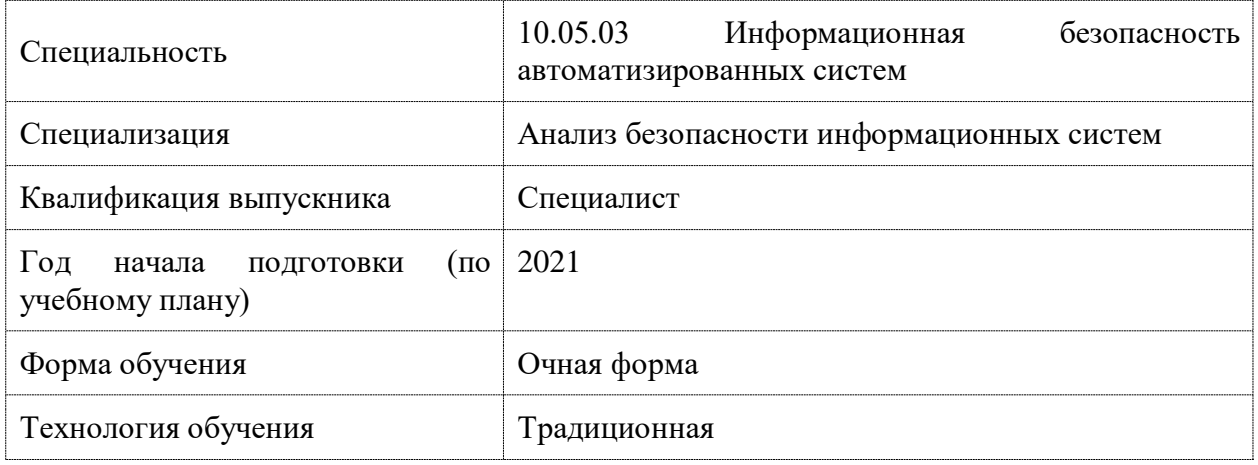

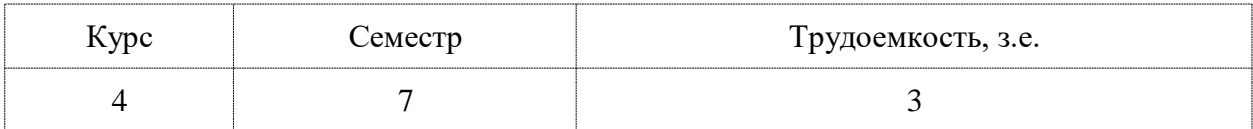

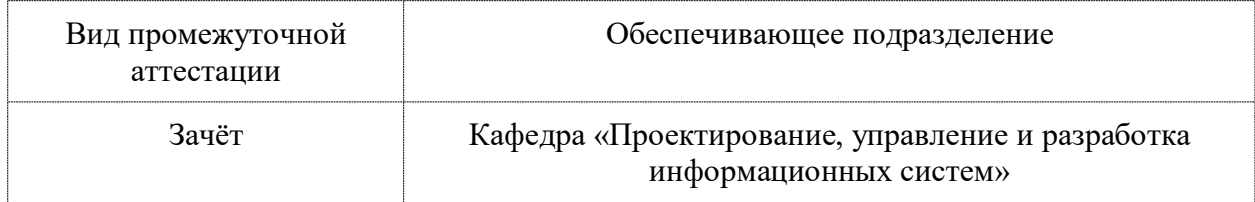

### 1 Перечень планируемых результатов обучения по дисциплине (модулю), соотнесенных с индикаторами достижения компетенций

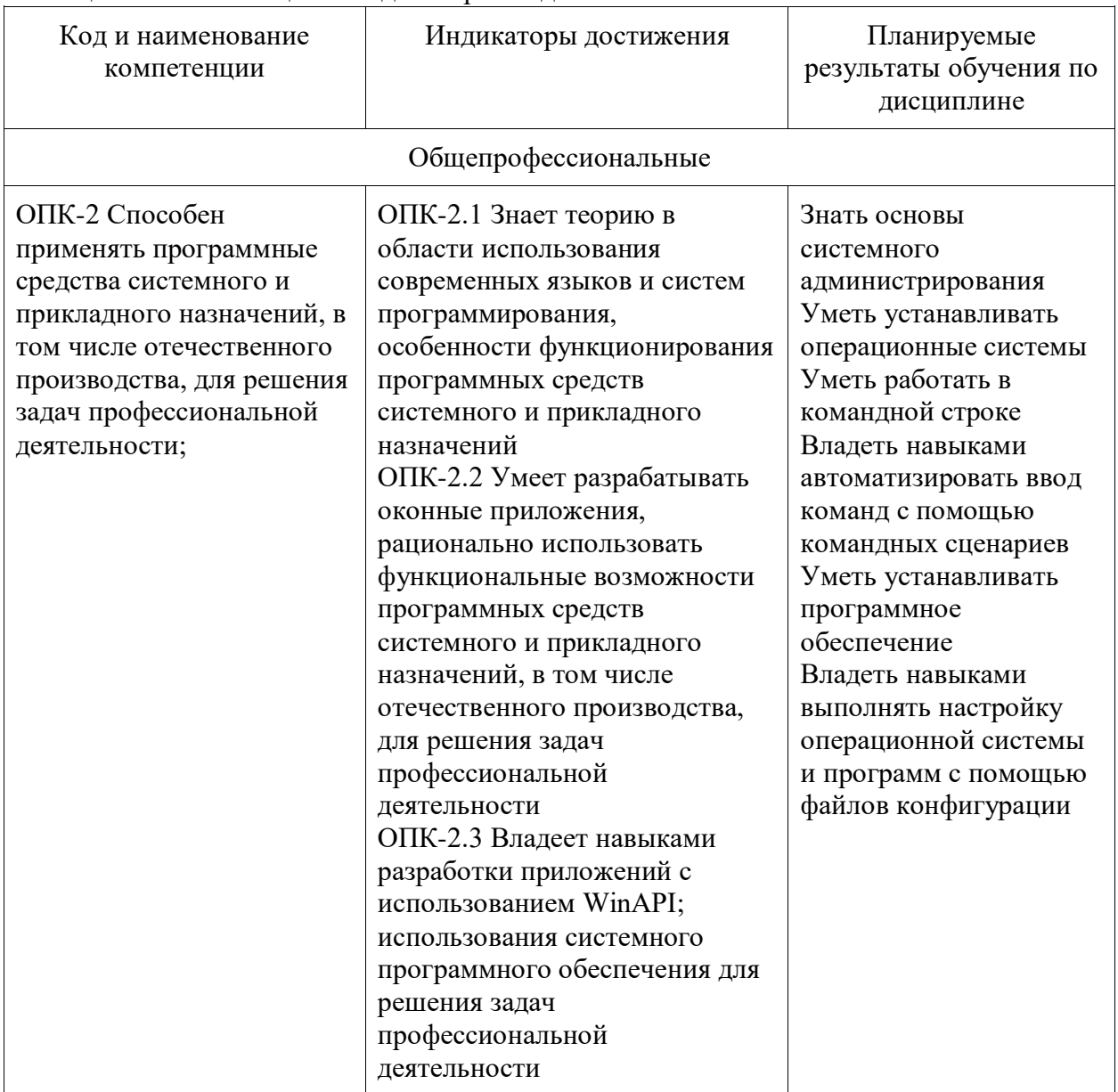

Таблица 1 - Компетенции и индикаторы их достижения

![](_page_14_Picture_15.jpeg)

![](_page_14_Picture_16.jpeg)

![](_page_15_Picture_263.jpeg)

#### **2 Методические материалы, определяющие процедуры оценивания знаний, умений, навыков и (или) опыта деятельности, характеризующие процесс формирования компетенций**

Методические материалы, определяющие процедуры оценивания знаний, умений, навыков и (или) опыта деятельности, представлены в виде технологической карты дисциплины (таблица 3).

Таблица 3 – Технологическая карта

![](_page_16_Picture_384.jpeg)

![](_page_17_Picture_322.jpeg)

#### **Задания для текущего контроля**

**Задание 1.** Познакомиться с историей развития дистрибутива Linux

- 1. Получить из открытых источников информацию о дистрибутиве.
- 2. Скачать (или получить у преподавателя) дистрибутив Linux.

**Задание 2.** Научиться устанавливать операционную систему Linux.

- 1. Создать виртуальную машину в программе Oracle VirtualBox.
- 2. Установить операционную систему Linux (дистрибутив получить у преподавателя).
- 3. Познакомиться с графическим интерфейсом пользователя в выбранном дистрибутиве.

**Задание 3.** Познакомиться с работой в командной строке Linux.

- 1. Отработать выполнение действий согласно варианту.
	- 1.1. Изучить руководства к командам используя справочную систему man.
	- 1.2. Добиться правильной работы команд, выполняя указанные действия.
		- 1.2.1. Перейдите в свой домашний каталог
		- 1.2.2. Создайте каталог A
		- 1.2.3. Сделайте A текущим
		- 1.2.4. Создайте пустые файлы a, b и c
		- 1.2.5. Создайте каталог B
		- 1.2.6. Сделайте B текущим

18

- 1.2.7. Создайте пустые файлы а, b и с
- 1.2.8. Перейдите в домашний каталог
- 1.2.9. Выведите список файлов в каталоге А
- 1.2.10. Вывелите список файлов в каталоге А в полробном формате
- 1.2.11. Выведите подробную информацию о самом каталоге А
- 1.2.12. Выведите подробную информацию о каталоге А и всех вложенных каталогах и файлах
- 1.2.13. Создайте в своем домашнем каталоге символьную ссылку на каталог А (из предыдущего задания), используя абсолютный путь
- 1.2.14. Создайте в своем домашнем каталоге символьную ссылку на каталог А используя относительный путь
- 1.2.15. Переместите обе ссылки внутрь каталога А
- 1.2.16. Создайте в своем домашнем каталоге каталог tmp и повторите в нем структуру каталога А используя рекурсивное копирование
- 1.2.17. Удалите каталог tmp
- 1.3. Вывод программ протоколировать в файле с помощью перенаправления вывода.

Задание 4. Научиться автоматизировать задачи при помощи командных сценариев.

- 1. Написать команлный спенарий автоматизирующий ввол команл, использованных в лабораторной работе №3.
	- 1.1. Набрать текст командного сценария в любом текстовом редакторе, снабдив его необходимыми комментариями.
	- 1.2. Изменить права доступа файлу со сценарием.
	- 1.3. Добиться работоспособности сценария и перенаправить его вывод в файл.
- 2. Сравнить вывод сценария с файлом, полученном в результате выполнения лабораторной работы №3 при помощи команды стр.

Задание 5. Научиться получать список устройств и их идентификаторов, а также осуществлять монтирование файловых систем.

- 1. Познакомиться с работой команд mount и umount.
	- 1.1. Получить список всех доступных устройств.
	- 1.2. Подключить к компьютеру носители данных: Flash-диск , DVD-диск или файл жесткого диска. Получить их идентификаторы всеми известными способами.
	- 1.3. С помощью команд mount и umount выполнить монтирование и размонтирование файловой системы носителя к трём произвольным каталогам корневой файловой системы. Результаты монтирования документировать в файле (структура каталога до монтирования, после монтирования и после размонтирования).
- 2. Монтирование разделов при загрузке
	- 2.1. Изучить файл /etc/fstab и объяснить приведенные в нем строки.
	- 2.2. Добавить в файл строки, позволяющие монтировать разделы Windows/Flash-диск.
	- 2.3. Проверить корректность созданного файла командой mount -a.
- 3. Привести описание файловой системы (получить у преподавателя) и сравнить с ext4. 3.1. История создания файловой системы.
	- 3.2. При помощи утилиты fdisk (или другой) создать раздел и отформатировать его в
	- заданной файловой системе.
	- 3.3. Привести пример монтирования данной файловой системы командой mount.

#### Задание 6. Научиться устанавливать программы в Linux различными способами.

- 1. Установить программу с использованием графического менеджера пакетов.
	- 1.1. Получить список всех установленных программ.
	- 1.2. Подключить необходимые репозитории.
- 1.3. Установить программу MidnightCommander.
- 2. Установить программу с использованием командной строки.
	- 2.1. Получить список всех установленных программ.
	- 2.2. Подключить необходимые репозитории.
	- 2.3. Установить программу MidnightCommander.
- 3. Установить программу из исходных кодов.
	- 3.1. Получить исходный код какого-либо пакета.
	- 3.2. Осуществить установку.
	- 3.3. Проверить работоспособность установленной программы.

Задание7. Научиться запускать в Linux программы, разработанные для других операционных систем.

- 1. Использование wine для запуска .exe приложений.
	- 1.1. Установить программу wine.
	- 1.2. Добиться успешного запуска любых трёх .ехе приложений.
- 2. Запуск приложений с поддержкой DirectX в Linux.
	- 2.1. Получить дистрибутив Cedega или любого другого эмулятора (PlayOnLinux, Crossover), с поддержкой эмуляции API графических библиотек DirectX.
	- 2.2. Выполнить запуск любой игры, требующей наличия DirectX.

Задание 8. Научиться пользоваться стандартными инструментами разработки программ в Linux.

- 1. Создание консольного приложения.
	- 1.1. Набрать текст приложения «Hello, World!».
	- 1.2. Откомпилировать приложение компилятором gcc (предварительно установив его, если он не установлен).
- 2. Ввод-вывод с помощью консоли.
	- 2.1. Осуществить ввод с консоли текстовых и числовых данных.
	- 2.2. Осуществить вывод на консоль текстовых и числовых данных.
	- 2.3. Реализовать проверку вводимых данных с повторным запросом ввода.
	- 2.4. Организовать меню из 3 пунктов и 2 подменю, с возможностью возврата в главное меню и выхода из программы.
- 3. Передача параметров программе
	- 3.1. Передать параметры программе через имя программы из командной строки.
	- 3.2. Передать параметры программе через файл конфигурации.
	- 3.3. Осуществить отладочный вывод в файл.

Задание 9. Познакомиться с популярными интегрированными средами разработки программного обеспечения, позволяющими разрабатывать кроссплатформенные приложения.

- 1. Познакомиться двумя средами разработки согласно варианту
	- 1.1. Привести общие сведения.
		- 1.1.1. Разработчик. Лицензия. Поддерживаемые платформы.
		- 1.1.2. Архитектура. Особенности.
		- 1.1.3. Преимущества.
	- 1.2. Установка и запуск среды разработки.
		- 1.2.1. Процесс установки в Linux.
		- 1.2.2. Конфигурирование и запуск.
		- 1.2.3. Состав и описание интерфейса.
	- 1.3. Работа в среде разработки.
		- 1.3.1. Создание проекта. Виды проектов. Примеры.
		- 1.3.2. Средства отладки. Справочная система.
- 1.3.3. Средства разработки интерфейса с пользователем.
- 1.3.4. Разработать калькулятор с графическим интерфейсом пользователя.
- 2. Выполнить сравнение использованных сред разработки.

| Вариант                 | . . 1<br>Номера интегрированных сред разработки из таблицы 6.2 |                |                |                         |                |                |                |                |                |                |
|-------------------------|----------------------------------------------------------------|----------------|----------------|-------------------------|----------------|----------------|----------------|----------------|----------------|----------------|
|                         | 1                                                              | $\overline{2}$ | 3              | $\overline{\mathbf{4}}$ | 5              | 6              | $\overline{7}$ | 8              | 9              | 10             |
|                         |                                                                |                | $\overline{2}$ |                         |                |                |                |                |                |                |
| $\overline{2}$          |                                                                |                |                | $\overline{2}$          |                |                |                |                |                |                |
| $\mathbf{3}$            | -1                                                             |                |                |                         | $\overline{2}$ |                |                |                |                |                |
| $\overline{\mathbf{4}}$ |                                                                |                |                |                         |                | $\overline{2}$ |                |                |                |                |
| 5                       |                                                                |                |                |                         |                |                | $\overline{2}$ |                |                |                |
| 6                       |                                                                |                |                |                         |                |                |                | $\overline{2}$ |                |                |
| 7                       |                                                                |                |                |                         |                |                |                |                | $\overline{2}$ |                |
| 8                       |                                                                |                |                |                         |                |                |                |                |                | $\overline{2}$ |
| 9                       |                                                                |                | $\overline{2}$ |                         |                |                |                |                |                |                |
| 10                      |                                                                |                |                | $\overline{2}$          |                |                |                |                |                |                |
| 11                      |                                                                |                |                |                         | $\overline{2}$ |                |                |                |                |                |
| 12                      |                                                                |                |                |                         |                | $\overline{2}$ |                |                |                |                |
| 13                      |                                                                |                |                |                         |                |                | 2              |                |                |                |
| 14                      |                                                                |                |                |                         |                |                |                | $\overline{2}$ |                |                |
| 15                      |                                                                |                |                |                         |                |                |                |                | $\overline{2}$ |                |
| 16                      |                                                                |                |                |                         |                |                |                |                |                | $\overline{2}$ |

Таблица 6.1 — Таблица выбора сред разработки по вариантам

Таблица 6.2 — Интегрированные среды разработки

![](_page_20_Picture_220.jpeg)

#### **Задание для контрольной работы (семестр 7)**

1. Выполнить задания 1 – 9 для дистрибутива Linux полученного у преподавателя.

2. Описать решения заданий полученные в ходе прохождения текущей аттестации в соответствии с требованиями единой системы программной документации (ЕСПД) и РД 013-2016 «Текстовые студенческие работы. Правила оформления».

Структурными элементами данной контрольной работы должны быть:

- титульный лист;
- текст всех заданий (в соответствии с вариантом);
- содержание;
- введение
- основная часть;
- заключение;
- список использованных источников;
- приложения.

Отчет предварительно оценивается и допускается к защите после проверки его соответствия требованиям, предъявляемым данными методическими указаниями. Защита отчетов организуется в форме собеседования.